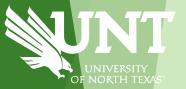

## **Financial Resources**

## Financial Resources (Colors of Money)

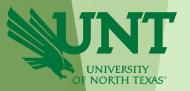

The University of North Texas has 4 primary categories (sources) of funding. Each category is **governed by** specific rules.

- 1. State Funds (Educational & General, E&G). Funds given by the state of Texas. At UNT, State Funds are primarily used for salaries.
- 2. Designated Operating Funds (Local). Funds that are not State Funds, Auxiliary Funds, or Restricted Funds. Local Funds primarily come from tuition and fees paid by students. These Funds also include, but are not limited to, revenues related to camps, conferences, and events.
- 3. Auxiliary Funds. Auxiliary Funds come from self-supporting, business enterprises that provide services to students, faculty, staff, and the public. Auxiliary units can have both internal and external customers. Examples include housing, dining, and parking.
- 4. Restricted Funds. Restricted funds are given by donors or external agencies, for nothing in return, for specific purposes. Examples include grants, gifts, and endowments.

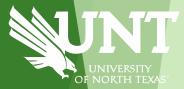

# **Chart of Accounts: Chartfields**

### **Chart of Accounts**

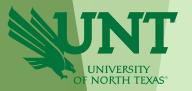

The Chart of Accounts refers to the 9 individual fields that make up a chartstring. A chartstring identifies the "bank account" making the purchase.

| Chartfield   | GL<br>Business<br>Unit | Department           | Fund<br>Category              | Fund              | Function | Program                    | Purpose | Site                        | Project* |
|--------------|------------------------|----------------------|-------------------------------|-------------------|----------|----------------------------|---------|-----------------------------|----------|
| Field Length | 5                      | 6                    | 3                             | 6                 | 3        | 4                          | 5       | 4                           | 7        |
| Use          | Who?                   | Who?                 | How?                          | How?              | Why?     | Why?                       | Why?    | Where?                      | Why?     |
|              | is spe                 | HO<br>nding<br>oney? | is t<br>transa<br>bei<br>fund | he<br>ction<br>ng | is th    | WHY<br>e money<br>g spent? | is      | HERE s the nsaction urring? |          |

### **Chartfield: GL Business Unit**

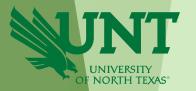

### The GL Business Unit reflects the UNT System Component

| CHARTFIELD   | GL Business<br>Unit | Organization<br>Department | Fund Category | Fund        | Function    | Program | Purpose | Site       | Project |
|--------------|---------------------|----------------------------|---------------|-------------|-------------|---------|---------|------------|---------|
| Field Length | 5                   | 6                          | 3             | 6           | 3           | 4       | 5       | 4          | 7       |
| Use          | Who?                | Who?                       | How?          | How?        | Why?        | Why?    | Why?    | Where?     | Why?    |
|              | NT752               | 122300                     | 105           | 800001      | 100         |         |         | 1274       |         |
| Example      | University of       | Physics                    | Educational & | GRD-General | Instruction |         |         | Planetariu |         |
|              | North Texas         |                            | General       |             | General     |         |         | m          |         |

**EXAMPLES:** 

- NT752 UNT Denton
- SY769 UNT System
- o HS763 UNT HSC
- o DL773 UNT Dallas

## **Chartfield: Department**

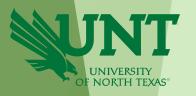

**Department** represents the academic or operating unit responsible for the transaction.

Departments typically have the following characteristics:

- Found on an organizational chart
- Have ongoing purpose (permanence) with the institution
- Have budget responsibility
- Occupy space

**Signature authority** is held at the Dept level.

## **Chartfield: Department**

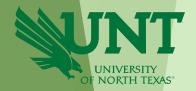

The Department is a six-digit number and answers "who" is making the transaction.

| CHARTFIELD   | Unit  Length  Who?  NT752  University or North Texas  NT752  University or North Texas  NT752  University or North Texas  NT752  University or North Texas  NT752  University or North Texas  NT752  University or Divis | Organization<br>Department | Fund Category | Fund               | Function    | Program      | Purpose | Site       | Project |
|--------------|----------------------------------------------------------------------------------------------------|----------------------------|---------------|--------------------|-------------|--------------|---------|------------|---------|
| Field Length | 5                                                                                                    | 6                          | 3             | 6                  | 3           | 4            | 5       | 4          | 7       |
| Use          | Who?                                                                                                    | Who?                       | How?          | How?               | Why?        | Why?         | Why?    | Where?     | Why?    |
|              | NT752                                                                                                    | 122300                     | 105           | 800001             | 100         |              |         | 1274       |         |
| Example      | University o                                                                                                    | Physics                    | Educational & | <b>GRD-General</b> | Instruction |              |         | Planetariu |         |
|              | North Texas                                                                                                    |                            | General       |                    | General     |              |         | m          |         |
|              | NT752                                                                                                    | 134000                     | 105           | 805038             | 400         |              |         |            |         |
| Cyamania     | University o                                                                                                    | College of                 | Educational & | State              | Academic    |              |         |            |         |
| Example      | North Texas                                                                                                    | Music – Gen                | General       | Appropriation      | Support     |              |         |            |         |
|              |                                                                                                    |                            |               | HEF                |             |              |         |            |         |
|              | NT752                                                                                                    | 160100                     | 200           | 880002             | 500         | 6600         |         |            |         |
| - Francis    | University o                                                                                                    | Division of                | Designated    | Student            | Student     | First Flight |         |            |         |
| Example      | North Texas                                                                                                    | Student Affairs            | Operating     | Service FFF        | Services    | Week         |         |            |         |
|              |                                                                                                    |                            | Managed       |                    |             |              |         |            |         |
|              |                                                                                                    |                            |               |                    |             |              |         |            |         |

## **Chartfield: Fund Category & Fund**

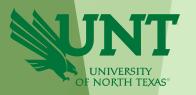

<u>Fund Category</u> identifies the source of money: **E&G** (state), Auxiliary, Restricted, or Designated (Local).

<u>Fund</u> identifies the different types of money within each source. Fund Category/Fund answers **How** the transaction is being funded.

| CHARTFIELD   | GL<br>Business<br>Unit | Organization<br>Department | Fund Category | Fund          | Function    | Program      | Purpose | Site       | Project |
|--------------|------------------------|----------------------------|---------------|---------------|-------------|--------------|---------|------------|---------|
| Field Length | 5                      | 6                          | 3             | 6             | 3           | 4            | 5       | 4          | 7       |
| Use          | Who?                   | Who?                       | How?          | How?          | Why?        | Why?         | Why?    | Where?     | Why?    |
|              | NT752                  | 122300                     | 105           | 800001        | 100         |              |         | 1274       |         |
| Example      | University of          | Physics                    | Educational & | GRD-General   | Instruction |              |         | Planetariu |         |
|              | North Texas            |                            | General       |               | General     |              |         | m          |         |
|              | NT752                  | 134000                     | 105           | 805038        | 400         |              |         |            |         |
| Example      | University of          | College of                 | Educational & | State         | Academic    |              |         |            |         |
| Example      | North Texas            | Music – Gen                | General       | Appropriation | Support     |              |         |            |         |
|              |                        |                            |               | HEF           |             |              |         |            |         |
|              | NT752                  | 160100                     | 200           | 880002        | 500         | 6600         |         |            |         |
| Example      | University of          | Division of                | Designated    | Student       | Student     | First Flight |         |            |         |
| Example      | North Texas            | Student Affairs            | Operating     | Service FFF   | Services    | Week         |         |            |         |
|              |                        |                            | Managed       |               |             |              |         |            |         |

## Fund Cats and Funds – (Colors of Money Revisited)

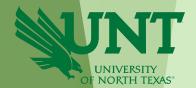

# **FUND CAT**

## FUND

### **E&G (STATE)**

- 105 Education & General
- 106 Education & General Projects
- 800001 GRD General Revenue Dedicated
- 800003 Laboratory Fees
- 805009 Core Research
- 805038 Higher Education Fund (HEF)

### DESIGNATED (LOCAL)

- •200 Designated Operating Managed
- •202 Designated Operating General
- •201 Designated Operating Project
- 830001 Tuition
- 880001 Instructional FFF
- 830029 Designated Oper-Central Alloc
- 840001 Faculty Discretionary
- 850000 F&A Recovery Fund
- 885000 Departmental Discretionary

### **AUXILIARY**

- 120 Auxiliary
- 121 Auxiliary Projects
- •810002 Auxiliary Union
- •810004 Auxiliary Parking
- •810020 Auxiliary Housing
- •810030 Auxiliary Dining

#### **RESTRICTED**

Fund Cats – VARIOUS

- 349000 Schol/Rest-Departmental
- 190000 Federal Direct
- 195001 State of TX Direct
- 200010 DepOp/End-Bill & Ann Stokes

### **Chartfield: Function**

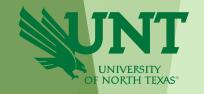

Function designates the purpose of the expense. It is required for federal, state, and other reporting.

Function classes and descriptions are set by the National Association of College and University Budget Officers (NACUBO). UNT uses 13 functions:

### **FUNCTIONS:**

- 100 Instruction-General
- 110 Instruction-Sponsored
- 200 Research-Sponsored
- 210 Research-Sponsored C/S
- 220 Research-General
- 300 Public Service
- 310 Public Service-Sponsored

- 400 Academic Support
- 500 Student Services
- 550 Institutional Support
- 600 Operations and Maintenance
- 630 Scholarships & Fellowships
- 700 Auxiliary Enterprise
- 850 Capital Projects

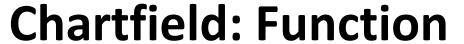

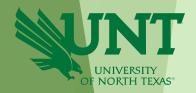

## Function answers for whatever reason, why, the transaction is occurring.

| CHARTFIELD   | GL Business<br>Unit | Organization<br>Department | Fund Category            | Fund         | Function     | rogram     | Purpose | Site       | Project |
|--------------|---------------------|----------------------------|--------------------------|--------------|--------------|------------|---------|------------|---------|
| Field Length | 5                   | 6                          | 3                        | 6            | 3            | 4          | 5       | 4          | 7       |
| Use          | Who?                | Who?                       | How?                     | How?         | Why?         | Why?       | Why?    | Where?     | Why?    |
|              | NT752               | 122300                     | 105                      | 800001       | 100          |            |         | 1274       |         |
| Example      | University of       | Physics                    | <b>Educational &amp;</b> | GRD-Genera   | Instruction  |            |         | Planetariu |         |
|              | North Texas         |                            | General                  |              | General      |            |         | m          |         |
|              | NT752               | 134000                     | 105                      | 805038       | 400          |            |         |            |         |
| Evampla      | University of       | College of                 | <b>Educational &amp;</b> | State        | Academic     |            |         |            |         |
| Example      | North Texas         | Music – Gen                | General                  | Appropriatio | Support      |            |         |            |         |
|              |                     |                            |                          | HEF          |              |            |         |            |         |
|              | NT752               | 160100                     | 200                      | 880002       | 500          | 6600       |         |            |         |
| Example      | University of       | Division of                | Designated               | Student      | Student I    | rst Flight |         |            |         |
| LAMITIPIE    | North Texas         | Student Affairs            | Operating                | Service FFF  | Services     | Week       |         |            |         |
|              |                     |                            | Managed                  |              |              |            |         |            |         |
|              | NT752               | 135360                     | 303                      | 340305       | 630          |            |         |            |         |
| Example      | University of       | Public                     | Restricted               | Schol/Rest F | Scholarships |            |         |            |         |
| Lample       | North Texas         | Administration             | Expendable               | Sumners      | &            |            |         |            |         |
|              |                     |                            |                          | Public       | Fellowships  |            |         |            |         |

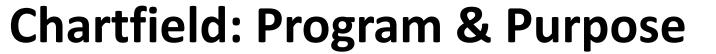

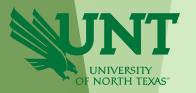

**Program** is used to track formal institutional programs and initiatives. **Purpose** is used to track informal activities.

| CHARTFIELD   | GL Business<br>Unit | Organization<br>Department | Fund Category            | Fund            | Function    | Program      | Purpose       | Site    | Project |
|--------------|---------------------|----------------------------|--------------------------|-----------------|-------------|--------------|---------------|---------|---------|
| Field Length | 5                   | 6                          | 3                        | 6               | 3           | 4            | 5             | 4       | 7       |
| Use          | Who?                | Who?                       | How?                     | How?            | Why?        | Why?         | Why?          | Where?  | Why?    |
|              | NT752               | 160100                     | 200                      | 880002          | 500         | 6600         |               |         |         |
| Example      | University of       | <b>Division of Student</b> | Designated               | Student Service | Student     | First Flight |               |         |         |
|              | North Texas         | Affairs                    | <b>Operating Managed</b> | FFF             | Services    | Week         |               |         |         |
|              | NT752               | 163800                     | 120                      | 810020          | 700         |              | 13781         | 1260    |         |
| Example      | University of       | <b>Housing Admin</b>       | <b>Auxiliary Housing</b> | Auxiliary       | Auxiliary   |              | Professional  | Crumley |         |
|              | North Texas         |                            |                          | Housing         | Enterprises |              | Development   | Hall    |         |
|              | NT752               | 220600                     | 202                      | 885000          | 500         | 3010         | 11308         |         |         |
| Example      | University of       | Athletic Dev – Gen         | Designated               | Departmental    | Student     | Letterman's  | R08-          |         |         |
|              | North Texas         |                            | Operating General        | Discretionary   | Services    | Association  | Contributions |         |         |
|              |                     |                            |                          |                 |             |              |               |         |         |

## **Chartfield: Site**

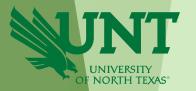

Site identifies the physical location at which a transaction is occurring.

| CHARTFIELD   | GL<br>Business<br>Unit | Organization<br>Department | Fund Category            | Fund               | Function    | Program | Purpose      | Site         | Project |
|--------------|------------------------|----------------------------|--------------------------|--------------------|-------------|---------|--------------|--------------|---------|
| Field Length | 5                      | 6                          | 3                        | 6                  | 3           | 4       | 5            | 4            | 7       |
| Use          | Who?                   | Who?                       | How?                     | How?               | Why?        | Why?    | Why?         | Where?       | Why?    |
|              | NT752                  | 122300                     | 105                      | 800001             | 100         |         |              | 1274         |         |
| Example      | University of          | Physics                    | Educational &            | <b>GRD-General</b> | Instruction |         |              | Planetarium  |         |
|              | North Texas            |                            | General                  |                    | General     |         |              |              |         |
|              | NT752                  | 163800                     | 120                      | 810020             | 700         |         | 13781        | 1260         |         |
| Example      | University of          | Housing Admin              | <b>Auxiliary Housing</b> | Auxiliary          | Auxiliary   |         | Professional | Crumley Hall |         |
|              | North Texas            |                            |                          | Housing            | Enterprises |         | Developmen   |              |         |

## **Chartfield: Project**

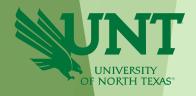

Projects are used to track activities with a finite life. Signature authority is held at the project level. Multiple chartstrings (and funding sources) can be tied to a single project code

Bonus Fields!

|   | CHARTFIELD   | GL Business<br>Unit | Organization<br>Department | Fund<br>Category | Fund          | Function     | Program | Purpose | Site   | Project        | PC<br>Business<br>Unit | Activity |
|---|--------------|---------------------|----------------------------|------------------|---------------|--------------|---------|---------|--------|----------------|------------------------|----------|
|   | Field Length | 5                   | 6                          | 3                | 6             | 3            | 4       | 5       | 4      | 7              | 5                      | 3        |
|   | Use          | Who?                | Who?                       | How?             | How?          | Why?         | Why?    | Why?    | Where? | Why?           |                        |          |
|   |              | NT752               | 152000                     | 106              | 805038        | 600          |         |         |        | 1000202        | NFCAP                  | 101      |
|   | Example      | University of       | Facilities - Gen           | Educational &    | State         | Operations & |         |         |        | Music          | Facilities             |          |
| П | Example      | North Texas         |                            | General -        | Appropriation | Maintenance  |         |         |        | Courtyard      | and Capital            |          |
| N |              |                     |                            | Projects         | HEF           |              |         |         |        | Feasibility St | Projects               |          |
| ı |              | NT752               | 152000                     | 304              | 305015        | 600          |         |         |        | 1000202        | NFCAP                  | 101      |
|   | Example      | University of       | Facilities - Gen           | Restricted       | Specs Charit  | Operations & |         |         |        | Music          | Facilities             |          |
|   | LXample      | North Texas         |                            | Expendable -     | Found         | Maintenance  |         |         |        | Courtyard      | and Capital            |          |
|   |              |                     |                            | Projects         | Courtyard     |              |         |         |        | Feasibility St | Projects               |          |
|   | Example      | North Texas         |                            | •                |               | Maintenance  |         |         |        | ,              | •                      |          |

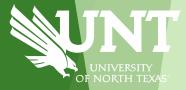

# Understanding Chartstrings & Accounts

## **Understanding Chartstrings**

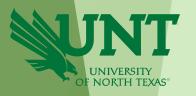

Each unique combination of chartfields creates a separate chartstring. This means that chartfield codes can be used by different departments without the budgets being combined.

|   | CHARTFIELD | GL Business<br>Unit | Organization<br>Department | Fund Category     | Fund            | Function      | Program      | Purpose | Site | Remaining Budget |
|---|------------|---------------------|----------------------------|-------------------|-----------------|---------------|--------------|---------|------|------------------|
|   |            | NT752               | 160100                     | 200               | 880002          | 500           | 6600         |         |      | \$5,000          |
|   | Example    | University of       | <b>Division of Student</b> | Designated        | Student Service | Student       | First Flight |         |      |                  |
|   |            | North Texas         | Affairs                    | Operating Managed | FFF             | Services      | Week         |         |      |                  |
|   |            | NT752               | 151200                     | 200               | 830001          | 550           | 6600         |         |      | \$1,000          |
| 1 | Example    | University of       | <b>University Budget</b>   | Designated        | Designated      | Institutional | First Flight |         |      |                  |
|   |            | North Texas         | & Analytics                | Operating Managed | Tuition         | Support       | Week         |         |      |                  |

## **Understanding Chartstrings**

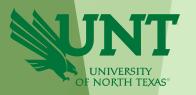

The PeopleSoft System will recognize a chartstring as valid so long as the first five fields are present: GL Business Unit, Org Dept, Fund Cat, Fund, & Function.

|   | CHARTFIELD | GL Business<br>Unit | Organization<br>Department | Fund Category     | Fund            | Function | Program      | Purpose | Site | Budget   |
|---|------------|---------------------|----------------------------|-------------------|-----------------|----------|--------------|---------|------|----------|
|   |            | NT752               | 160100                     | 200               | 880002          | 500      |              |         |      | \$20,000 |
| ı | Example    | University of       | Division of Student        | Designated        | Student Service | Student  |              |         |      |          |
| ı |            | North Texas         | Affairs                    | Operating Managed | FFF             | Services |              |         |      |          |
| ı |            | NT752               | 160100                     | 200               | 880002          | 500      | 6600         |         |      | \$5,000  |
| ١ | Example    | University of       | Division of Student        | Designated        | Student Service | Student  | First Flight |         |      |          |
|   |            | North Texas         | Affairs                    | Operating Managed | FFF             | Services | Week         |         | ,    |          |

## **Chartstring vs Account**

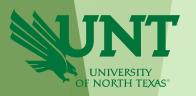

## Chartstring

Who's buying it? (The "bank account")

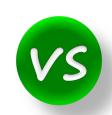

- Chemistry (121200-105-800001-100)
- Retail Dining Services (163710-120-810030-700)

## Account

What are you buying? (Object of Expense)

- Salaries
- M&O
- Travel

### **Accounts**

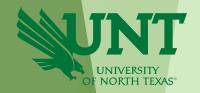

<u>Accounts</u> are used to identify what was purchased, or what type of revenue was received. There are 5 types of accounts for *Actuals*.

| Description | Natural<br>Accounting<br>Balance | Account Range            | Reports       |
|-------------|----------------------------------|--------------------------|---------------|
| Asset       | +                                | 1XXXX                    | GL            |
| Liability   | -                                | 2XXXX                    | GL            |
| Equity      | -                                | 3XXXX                    | GL            |
| Revenue     | -                                | 4XXXX,6XXXX, some 7XXXX  | GL and Cognos |
| Expense     | +                                | 5XXXX, 8XXXX, some 7XXXX | GL and Cognos |

These accounts are the base level account and roll up to budgetary accounts later addressed in the Hierarchy segment.

## **Accounts cont. - General Ledger Accounts**

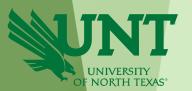

- Assets 1xxxx
  - Used for depositing cash/checks
- Liabilities 2xxxx
  - Used with the guidance of the Controller's Office
- **Equity 3xxxx** 
  - Used with the guidance of the Controller's Office

For questions, please email: CO CashAcctg@unt.edu

Note: These specific GL accounts will not appear in Cognos

## Accounts cont. - Cognos Accounts

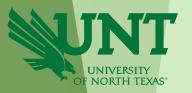

### Revenue and Expense ranges

#### 6XXXX Revenues & 8XXXX Expenses

- Used to record internal activity.
- Internal activity is the sale or purchase of goods/services between departments.
- These account descriptions begin with "I/C."
  - Examples: Parking, Copy Center, Facilities, Verde Catering, Union Room reservations
- o For every 6-account there is a corresponding 8-account.
  - Example: 60066 I/C Lab Supplies-Inc & 80066 I/C Lab Supplies-Exp.

#### 4XXXX Revenues & 5XXXX Expenses

- Used to record external activity. External activity is the sale or purchase of goods/services between UNT and a non-UNT entity/person.
- Examples: Tuition, Fees, Conferences, Services not to a department

#### • 7XXXX: Transfer revenues and transfer expenses

- Used to transfer funds between departments or between components.
- o Transfers can also reflect endowment distributions from UNT-held endowments.
- Examples: 70001/70003 Internal Transfer to and from Other Funds; 70005/70007 Internal Sponsorship

Full listing can be found at: <a href="https://www.untsystem.edu/chart-accounts-coa">https://www.untsystem.edu/chart-accounts-coa</a>. Select Account KK.xls file.

## **Chartstrings & Accounts in Cognos**

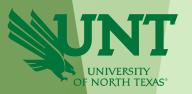

In Cognos, the chartstring is listed across the top of the Budget Summary. The Account is listed in the first column of the Budget Summary.

| Department: 131100 - RCOB-Dean's Office | (NT752) Fund              | Category: 200 - Designa                   | ted Operating-Managed Fund:            | 830001 - Designated Tu | ition                 |                   |             |             |                     |           |
|-----------------------------------------|---------------------------|-------------------------------------------|----------------------------------------|------------------------|-----------------------|-------------------|-------------|-------------|---------------------|-----------|
| Account                                 | Function                  | Program                                   | Purpose                                | Site                   | Associated<br>Rejenue | Current<br>Budget | Actuals     | Encumbrance | Pre-<br>Encumbrance | Balance   |
| Expense                                 |                           |                                           |                                        |                        |                       |                   |             |             |                     |           |
| D5101 - Professional Fees & Svcs        | 400 - Academic Support    | 1818 - Sport<br>Entertainment Mgmt<br>MBA | 11554 - Enrollment<br>Incentives       |                        | Cha                   | tstring           | 0.00        | 0.00        | 0.00                | 71,000.00 |
| D5101 - Professional Fees & Svcs        | 400 - Academic Support    | 1818 - Sport<br>Entertainment Mgmt<br>MBA |                                        |                        | Cital                 | 3611118           | 20.00       | 0.00        | 0.00                | (4,020.00 |
| D5101 - Professional Fees & Svcs        | 400 - Academic Support    |                                           | 10024 - Recruit-Faculty<br>Search 4    |                        | 0.00                  | 0.00              | 0.00        | 0.00        | 1,299.00            | (1,299.0  |
| D5101 - Professional Fees & Svcs        | 400 - Academic Support    |                                           | 13701 - Fac/Staff<br>Recognition Act-A |                        | 0.00                  | 6,000.00          | 0.00        | 0.00        | 0.00                | 6,000.0   |
| D5101 - Professional Fees & Svcs        | 400 - Academic Support    |                                           |                                        |                        | 0.00                  | 5,000.00          | 0.00        | 6,000.00    | 0.00                | (1,000.0  |
| D5301 - Materials & Supplies Exp        | 400 - Academic Support    | 1151 - Professional<br>Leadership Prog    |                                        |                        | 0.00                  | 927.00            | 750.00      | 0.00        | 9,000.00            | (8,823.0  |
| D5301 - Materials & Supplies Exp        | 400 - Academic Support    |                                           | 10024 - Recruit-Faculty<br>Search 4    |                        | 0.00                  | 3,000.00          | 0.00        | 0.00        | 0.00                | 3,000.0   |
| D5301 - Materials & Supplies Exp        | 400 - Academic Support    |                                           |                                        |                        | 0.00                  | 13,246.00         | 705.00      | 7,755.00    | 0.00                | 4,786.0   |
| D5501 - Other Operating Exp             | 100 - Instruction-General |                                           | 14214 - Student Travel                 |                        | 0.00                  | 0.00              | 50.00       | 0.00        | 0.00                | (50.0     |
| D5501 - Other Operating Exp             | 400 - Academic Support    | 1151 - Professional<br>Leadership Prog    |                                        |                        | 0.00                  | 1,200.00          | 0.00        | 0.00        | 0.00                | 1,200.0   |
| D5501 - Other Operating Exp             | 400 - Academic Support    |                                           | 13701 - Fac/Staff<br>Recognition Act-A |                        | 0.00                  | 1,000.00          | 0.00        | 0.00        | 0.00                | 1,000.0   |
| D5501 - Other Operating Exp             | 400 - Academic Support    |                                           | 13790 - Faculty Travel                 |                        | 0.00                  | 5,000.00          | 0.00        | 0.00        | 0.00                | 5,000.0   |
| D5501 - Other Operating Exp             | 400 - Academic Support    |                                           | 14214 - Student Travel                 |                        | 0.00                  | 2,000.00          | 0.00        | 0.00        | 0.00                | 2,000.0   |
| D5501 - Other Operating Exp             | 400 - Academic Support    |                                           |                                        |                        | 0.00                  | 36,265.09         | 40,130.97   | 0.00        | 10,000.00           | (13,865.8 |
|                                         | Лесоция                   |                                           | B5060 -                                | Non-Personnel Costs    | 0.00                  | 144,638.09        | 45,655.97   | 13,755.00   | 20,299.00           | 64,928.1  |
|                                         | Accoun                    |                                           |                                        | Expense - Total        | 0.00                  | 144,638.09        | 45,655.97   | 13,755.00   | 20,299.00           | 64,928.1  |
|                                         |                           |                                           |                                        | Net Total              | 0.00                  | (144,638.09)      | (45,655.97) | 13,755.00   | 20,299.00           | 64,928.   |

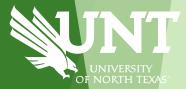

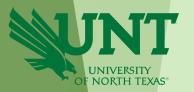

There are two types of chartstrings: Departmental Chartstrings and Project Chartstrings.

### Departmental Chartstrings

- Used to track operations that will occur each year, indefinitely.
- Reporting is broken out by fiscal year.
- Chartstrings do not contain a project code.

### Project Chartstrings

- Used to track activity that has a finite life.
- Reporting is life-to-date which means reports cannot be run for a particular year.
- Chartstrings contain a project code.
- Examples: Grants, Faculty, Construction, Internally funded research.

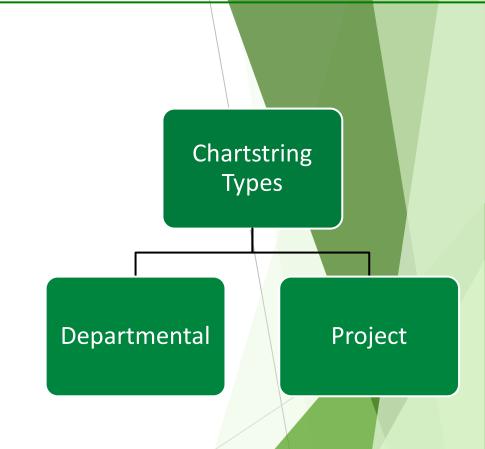

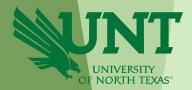

Departmental chartstrings are further broken out into Budgetary and Non-Budgetary.

### Budgetary Chartstrings

- Budgetary Chartstrings are those for which the budget can be reasonably guaranteed <u>and</u> estimated year over year.
- Fund Category = 105, 120, or 200
- Balances may or may not rollforward. Depends on the Fund.
- Examples: State Appropriations, Tuition, Fees, Summer Camps,
   Parking, Housing

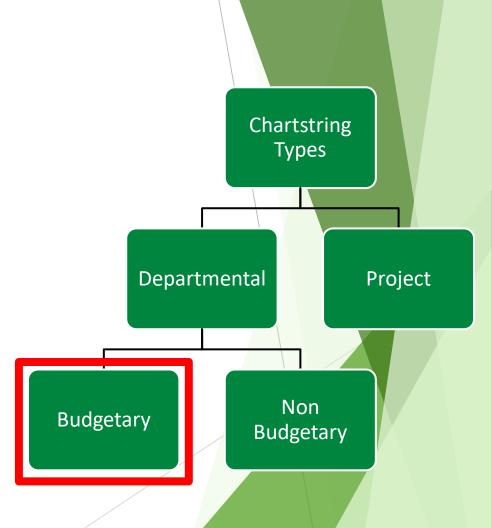

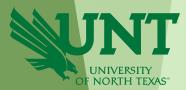

### Non-Budgetary Chartstrings

- Non-Budgetary Chartstrings are those for which the budget cannot be reasonably guaranteed and estimated year over year.
- Fund Category = 202 or greater <u>AND</u> does not contain the term "proj" in the Fund Category description.
- Funds always rollforward.
- Examples: Gifts, one-time speaking engagements, F&A, royalties

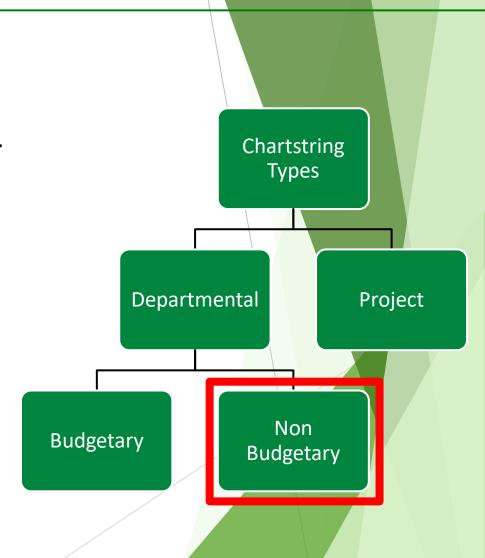

## Chartstring Types: Departmental Budgetary

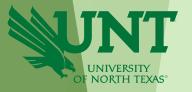

Departmental, budgetary chartstrings can be Centrally Funded or Not Centrally Funded

• <u>Centrally Funded</u> chartstrings are those funded by UNT. They contain the following Fund Cat & Fund combinations. These balances do not roll forward.

| Fund Cat | Fund Cat Description         | <u>Fund</u> | Fund Description   |
|----------|------------------------------|-------------|--------------------|
| 105      | Education & General          | 800001      | GRD-General        |
| 105      | Education & General          | 805001      | State Approp-BSA   |
| 200      | Designated Operating-Managed | 830001      | Designated Tuition |

• <u>Not Centrally Funded</u> chartstrings are those funded by the Department (i.e. all other chartstrings). The department is responsible for generating sufficient revenues to cover its expenses. Most of these balances roll forward.

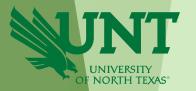

**Project chartstrings** are further broken out into Sponsored and Non-Sponsored Projects

### **Sponsored**

- Fund Cat = 400
- PC Business Unit
  - NGRCT Grants & Contracts. Externally funded research awards. Managed by OGCA.

### **Non-Sponsored**

- Fund Cat ≠ 400, AND contains "PROJ" in the description
- PC Business Unit:
  - 1. NDISC Discretionary. Faculty funds.
  - 2. NFCAP Facilities and Capital. Construction and rehab projects. Managed by the Facilities Department.
  - 3. NINTP Other Internal.

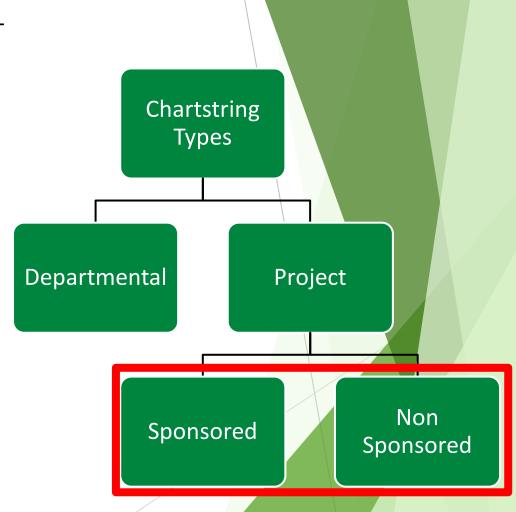

#### **Chartstring Types** Project Departmental **Budgetary** Non Budgetary **Sponsored** Non Sponsored Fund Cat = 105, 120, 200 Fund Cat ≥ 202 AND description Fund Cat = 400 Fund Cat description **DOES NOT** contain "PROJ" contains "PROJ" Centrally **Not Centrally** Not Centrally **Not Centrally** Not Centrally **Funded** Funded **Funded Funded** Funded 105-800001, 105-805001, and 200-830001 Funds may or Funds may or Funds do not **Funds Funds** may not may not Rollforward\* Rollforward Rollforward rollforward.\* Rollforward

## Chartstring Types by Funding Source

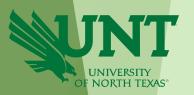

### When trying to determine the funding source, look to the Fund Category.

|                    | Fund Categories                                   |                                                                 |                                                                                  |                                                              |  |  |
|--------------------|---------------------------------------------------|-----------------------------------------------------------------|----------------------------------------------------------------------------------|--------------------------------------------------------------|--|--|
| Classification     | Departmental Departmental Budgetary Non-Budgetary |                                                                 | Project<br>Non-Sponsored                                                         | Project<br>Sponsored                                         |  |  |
| E&G (State)        | 105 Education and General                         |                                                                 | 106 Education and General – Projects                                             |                                                              |  |  |
| Auxiliary          | 120 Auxiliary                                     |                                                                 | 121 Auxiliary – Project                                                          |                                                              |  |  |
| Designated (Local) | 200 Designated Operating Managed                  | 202 Designated Operating General  207 Quasi Endowment Spendable | 201 Designated Operating –<br>Project<br>208 Quasi Endowment<br>Spendable – Proj |                                                              |  |  |
| Restricted         |                                                   | Various Fund cats > 202                                         | Various fund cats containing "Proj" in description                               | 400 Sponsored Restricted – Projects 401 Sponsored Restricted |  |  |

#### TIPS!

- Departmental, Budgetary Chartstrings have Fund Cats equal to 105, 120, 200
- Departmental, Non-Budgetary Chartstrings have Fund Cats equal to 202 or greater, AND do not contain "Proj" in the description
- Project Chartstrings contain the word "Proj" in the Fund Cat description

## How to Read a Chartstring

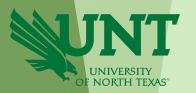

In addition to answering the questions of who, how, why, and where, the Chart of Accounts provides insight as to whether the chartstring:

- 1. Is Budgetary, Non-Budgetary, or a Project (based on the Fund Cat)
- 2. Is funded Centrally (based on the Fund)
- 3. Rolls Forward or is swept (closes) at year end. (based on the Fund Cat-Fund combination)

| CHARTFIELD   | GL Business<br>Unit | Organization<br>Department | Fund Category            | Fund               | Function       | Project      | Program | Purpose | Site        |
|--------------|---------------------|----------------------------|--------------------------|--------------------|----------------|--------------|---------|---------|-------------|
| Field Length | 5                   | 6                          | 3                        | 6                  | 3              | 7            | 4       | 5       | 4           |
| Use          | Who?                | Who?                       | How?                     | How?               | Why?           | Why?         | Why?    | Why?    | Where?      |
| Example      | NT752               | 122300                     | 105                      | 800001             | 100            |              |         |         | 1274        |
|              | University of       | Physics                    | <b>Educational &amp;</b> | <b>GRD-General</b> | Instruction    |              |         |         | Planetarium |
|              | North Texas         |                            | General                  |                    | General        |              |         |         |             |
| Example      | NT752               | 134300                     | 201                      | 840002             | 220            | 1600346      |         | 12258   |             |
|              | University of       | Composition                | Designated               | Faculty            | Research       | Fac NSP-     |         | iARTA   |             |
|              | North Texas         | Studies                    | Operating Projects       | Start Up           | Departmental   | Stout, David |         |         |             |
| Example      | NT752               | 135360                     | 303                      | 340305             | 630            |              |         |         |             |
|              | University of       | Public                     | Restricted               | Schol/Rest H       | Scholarships & |              |         |         |             |
|              | North Texas         | Administration             | Expendable               | Sumners Public     | Fellowships    |              |         |         |             |

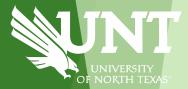

# Chart of Accounts: Hierarchies

## Chart of Accounts Hierarchies

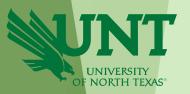

- Each chartfield has a hierarchy structure.
  - There is a base chartfield level (all numeric characters) where transactions are coded.
  - Each base chartfield value rolls-up to a higher level. These levels begin with alpha-characters: "A," "B," "C," etc.

## **Department - Hierarchy**

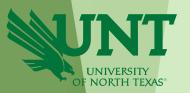

Ex. Org Department Hierarchy:

132330 Teacher Education & Admin

- Rolls under E-Level → D-Level → C→
   B→ A-Level
- There is a holder/manager for each dept level

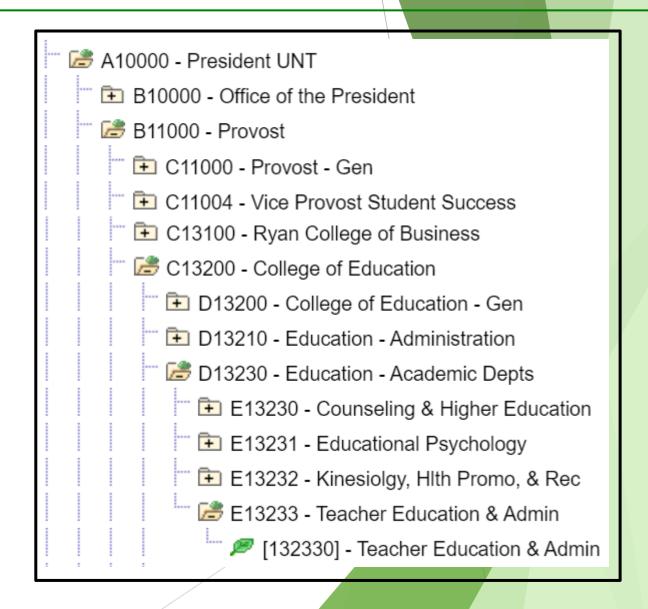

## **Department - Hierarchy**

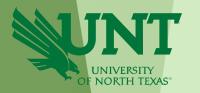

## The roll-up structure for Org Departments affects workflow (i.e., approval) routing

- The hierarchy levels affect approval routing for all transaction types: ePro (procurement), ePar (payroll), ABA, IDT, PCard, etc.
- The System allows for a holder at each of the A, B, C, D, E, and base Org Dept levels.

### Workflows differ based on the transaction type

- Some transactions may only require the base Org Dept Holder to approve the transaction
- Some may require the B, C, D, and base Org Dept holders to approve the transaction

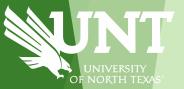

## **Budget Checking**

## **Budget Checking**

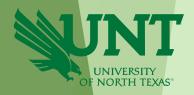

- Budget checking means that PeopleSoft will review the chartstrings' available balance to ensure that funds are available.
- Prior to submitting a <u>financial transaction</u> for approval, PeopleSoft (EIS) will budget check the transaction. The transaction cannot be submitted for approval if it does not pass budget check\*.
- Budget Checking occurs at different account levels in the hierarchy based on the chartstring type.

<sup>\*</sup>ABAs can still be submitted if Budget Status is in 'Warning' status.

## **Budget Checking – Account Hierarchy**

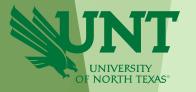

The roll-up structure for Accounts affects reporting and budget checking.

### Budgetary

Budgeting occurs for:

- -Revenues at the base account
- -Expenses at the D-Level

the B-Level account, without regard to Function, Program, Purpose, or Site

### Non-Budgetary

Budgeting does not apply

Budget checking occurs at the 00000 account, with regard to Function

### Non-Sponsored Projects

Budgeting occurs for:

- -Revenues at the base account
- -Expenses at the A-Level

the A-Level (there are only two: A5000 and A7001)